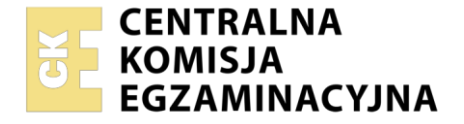

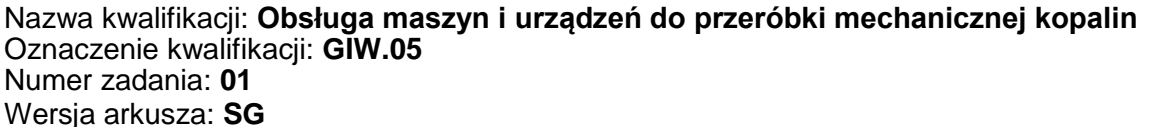

Wypełnia zdający Numer PESEL zdającego\* Miejsce na naklejkę z numerem PESEL i z kodem ośrodka

Czas trwania egzaminu: **150** minut. GIW.05-01-21.06-SG

# **EGZAMIN ZAWODOWY Rok 2021 CZĘŚĆ PRAKTYCZNA**

**PODSTAWA PROGRAMOWA 2019**

# **Instrukcja dla zdającego**

- 1. Na pierwszej stronie arkusza egzaminacyjnego wpisz w oznaczonym miejscu swój numer PESEL i naklej naklejkę z numerem PESEL i z kodem ośrodka.
- 2. Na KARCIE OCENY w oznaczonym miejscu przyklej naklejkę z numerem PESEL oraz wpisz:
	- swój numer PESEL\*,
	- oznaczenie kwalifikacji,
	- numer zadania.
	- numer stanowiska.
- 3. Sprawdź, czy arkusz egzaminacyjny zawiera 9 stron i nie zawiera błędów. Ewentualny brak stron lub inne usterki zgłoś przez podniesienie ręki przewodniczącemu zespołu nadzorującego.
- 4. Zapoznaj się z treścią zadania oraz stanowiskiem egzaminacyjnym. Masz na to 10 minut. Czas ten nie jest wliczany do czasu trwania egzaminu.
- 5. Czas rozpoczęcia i zakończenia pracy zapisze w widocznym miejscu przewodniczący zespołu nadzorującego.
- 6. Wykonaj samodzielnie zadanie egzaminacyjne. Przestrzegaj zasad bezpieczeństwa i organizacji pracy.
- 7. Po zakończeniu wykonania zadania pozostaw arkusz egzaminacyjny z rezultatami oraz KARTĘ OCENY na swoim stanowisku lub w miejscu wskazanym przez przewodniczącego zespołu nadzorującego.
- 8. Po uzyskaniu zgody zespołu nadzorującego możesz opuścić salę/miejsce przeprowadzania egzaminu.

#### *Powodzenia!*

*\* w przypadku braku numeru PESEL – seria i numer paszportu lub innego dokumentu potwierdzającego tożsamość*

Układ graficzny © CKE 2020

## **Zadanie egzaminacyjne**

# **Opis pracy Zakładu Przeróbki Mechanicznej Węgla Kamiennego**

Rocznie w Zakładzie Przeróbki Mechanicznej Węgla Kamiennego przerabia się około 7 500 000 Mg surowca. Zakład ten produkuje węgiel w pięciu sortymentach. Proces przeróbczy węgla kamiennego obejmuje procesy przesiewania i rozdrabniania, wzbogacania w cieczach ciężkich i osadzarkach oraz wzbogacanie mułów węglowych w mechaniczno-pneumatycznych flotownikach.

Na podstawie opisu pracy Zakładu Przeróbki Mechanicznej Węgla Kamiennego oraz w oparciu o informacje zawarte w treści zadania wykonaj następujące czynności:

- oblicz i zapisz na rysunku 1 wyniki obliczeń wychodów masowych oraz wychodów procentowych produktów klasyfikacji i wzbogacania,
- odczytaj i zapisz w tabeli 1 wyniki obliczeń uzysku i zawartości substancji palnej w koncentracie węglowym, straty substancji palnej w odpadzie i zawartość popiołu w koncentracie oraz zapisz dzień tygodnia, w którym otrzymano odpowiednio najlepsze i najgorsze parametry jakościowoilościowe koncentratu węglowego,
- dobierz do danego procesu przeróbczego i zapisz w tabeli 3 nazwę maszyny przeróbczej i jej symbol,
- dobierz i zapisz nazwy sortymentów węgla oraz oblicz i zapisz wyniki obliczeń w tabeli 5 wychodów masowych produktów wytwarzanych w zakładzie.

### **Czas przeznaczony na wykonanie zadania wynosi 150 minut.**

### **Ocenie podlegać będą 4 rezultaty:**

- fragment schematu jakościowo-ilościowego przeróbki węgla kamiennego rysunek 1,
- dobowe wartości uzysku oraz zawartości substancji palnej w koncentracie węglowym z węzła flotacji – tabela 1,
- proces przeróbczy i nazwa oraz oznaczenie maszyny przeróbczej stosowanej w danym procesie – tabela 3,
- nazwy i wymiary sortymentów węgla kamiennego oraz wychody wytwarzanych w zakładzie produktów – tabela 5.

Węgiel kamienny, przed procesami wzbogacania, jest poddawany klasyfikacji na przesiewaczu wibracyjnym oraz rozdrabnianiu w kruszarce szczękowej. Po tym etapie węgiel jest rozdzielany na przesiewaczu na dwie klasy ziarnowe: +16 i –16 mm. Górny produkt przesiewania jest kierowany do wzbogacania zawiesinowego, natomiast dolny produkt klasyfikacji do wzbogacania w osadzarkach. Zakładając, że dobowy przerób węgla w węźle klasyfikacji wynosi 20 600 Mg, oblicz wychody masowe oraz wychody procentowe produktów klasyfikacji i wzbogacania, liczone w stosunku do nadawy wchodzącej do węzła klasyfikacji mechanicznej. Wyniki obliczeń zapisz na rysunku 1 w postaci liczb całkowitych wraz z odpowiednią jednostką.

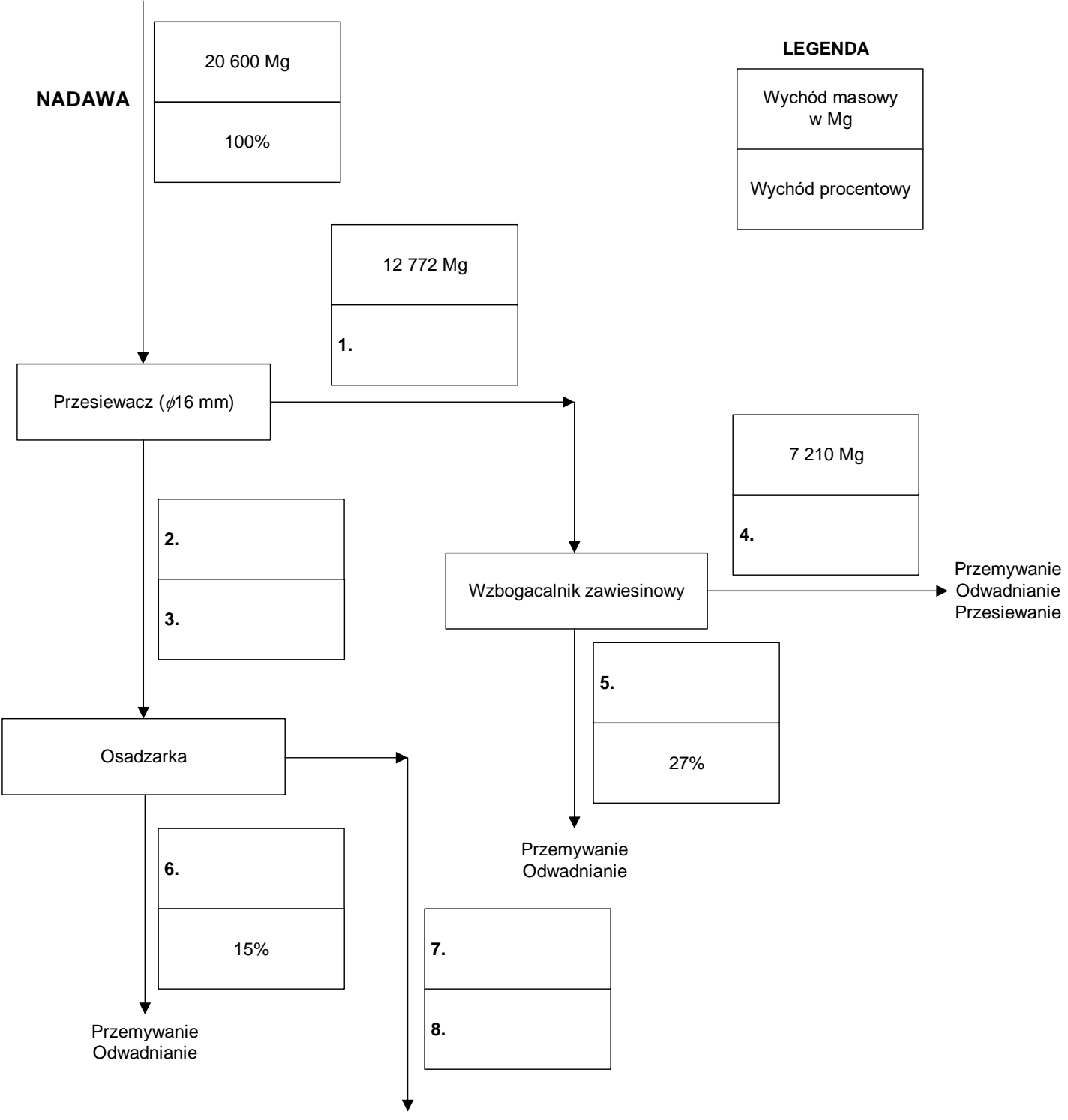

Odwadnianie w wirówkach

**Rysunek 1. Fragment schematu jakościowo-ilościowego przeróbki węgla kamiennego**

W zakładzie przeróbki mechanicznej wegla kamiennego muły weglowe o zawartości substancji palnej 40% są poddawane wzbogacaniu flotacyjnemu. W wyniku wzbogacania powstają dwa produkty: koncentrat, będący produktem handlowym oraz odpad. Na podstawie rysunku 2 odczytaj i zapisz w tabeli 1 odpowiednio w kolumnach 2 i 4 uzysk oraz zawartość substancji palnej w koncentracie węglowym wyprodukowanym podczas pięciu dni pracy zakładu. Następnie oblicz i zapisz wyniki obliczeń straty substancji palnej w odpadzie i zawartości popiołu w koncentracie odpowiednio w kolumnach 3 i 5. W wierszach 6 i 7 zapisz dzień tygodnia, w którym otrzymano odpowiednio najlepsze i najgorsze parametry jakościowo-ilościowe koncentratu węglowego. Wszystkie wartości zapisz w postaci liczb całkowitych.

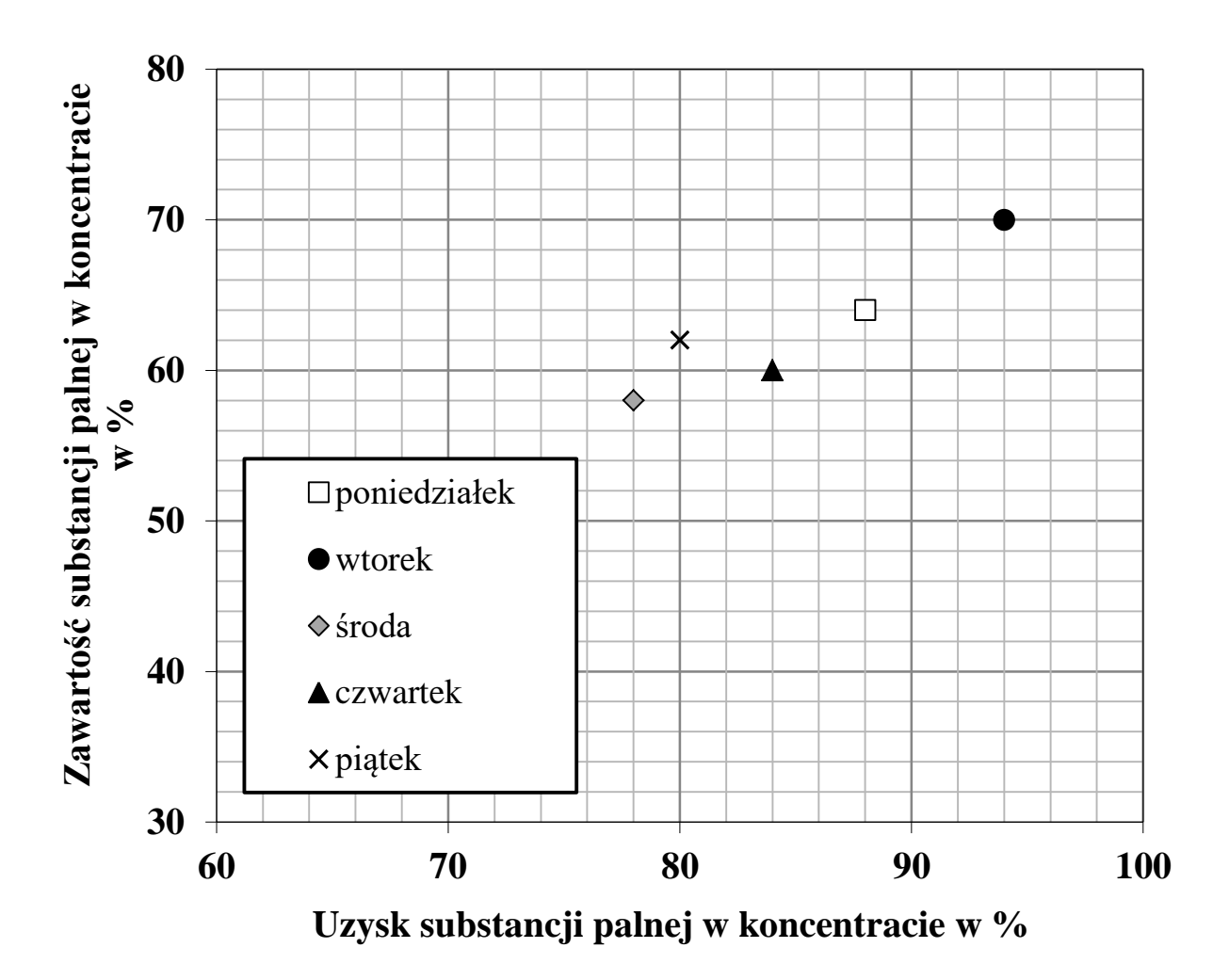

**Rysunek 2. Wykres wzbogacania Halbicha dla parametrów wzbogacania węgla kamiennego**

**Tabela 1. Dobowe wartości uzysku oraz zawartości substancji palnej w koncentracie węglowym z węzła flotacji**

| Lp. | <b>Dzień</b><br>tygodnia                                                                             | Uzysk substancji<br>palnej<br>w koncentracie<br>w % | Strata substancji<br>palnej w odpadzie<br>w % | Zawartość<br>substancji palnej<br>w koncentracie<br>w <sub>0</sub> | Zawartość<br>popiołu w<br>koncentracie w % |
|-----|----------------------------------------------------------------------------------------------------|-----------------------------------------------------|-----------------------------------------------|--------------------------------------------------------------------|--------------------------------------------|
|     | $\mathbf{1}$                                                                                         | $\overline{2}$                                      | $\overline{3}$                                | $\overline{\mathbf{4}}$                                            | $5\phantom{1}$                             |
| 1.  | <b>Poniedziałek</b>                                                                                  |                                                     |                                               |                                                                    |                                            |
| 2.  | <b>Wtorek</b>                                                                                        |                                                     |                                               |                                                                    |                                            |
| 3.  | <b>Środa</b>                                                                                         |                                                     |                                               |                                                                    |                                            |
| 4.  | <b>Czwartek</b>                                                                                      |                                                     |                                               |                                                                    |                                            |
| 5.  | <b>Piątek</b>                                                                                        |                                                     |                                               |                                                                    |                                            |
| 6.  | Dzień tygodnia, w którym otrzymano najlepsze parametry jakościowo-ilościowe koncentratu<br>węglowego |                                                     |                                               |                                                                    |                                            |
|     |                                                                                                    |                                                     |                                               |                                                                    |                                            |
| 7.  | Dzień tygodnia, w którym otrzymano najgorsze parametry jakościowo-ilościowe<br>koncentratu węglowego |                                                     |                                               |                                                                    |                                            |
|     |                                                                                                    |                                                     |                                               |                                                                    |                                            |

Na podstawie danych w tabeli 2 dobierz do danego procesu przeróbczego i zapisz w tabeli 3 nazwę maszyny przeróbczej i jej symbol.

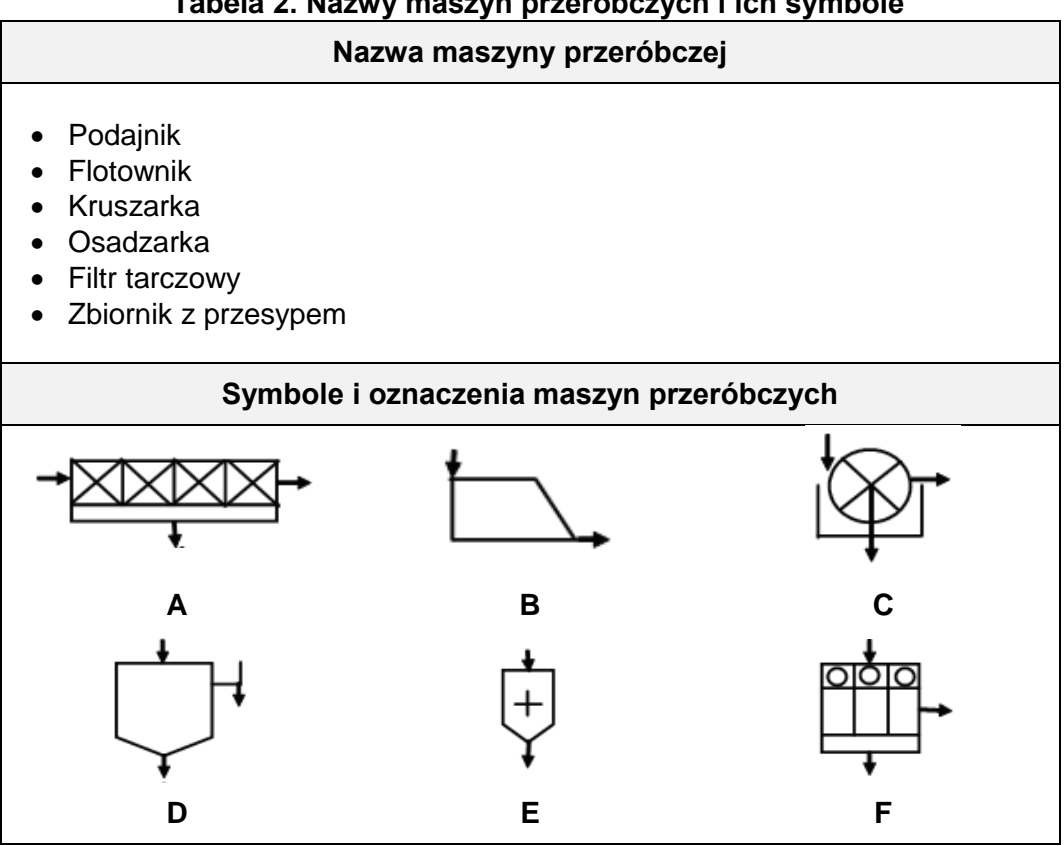

**Tabela 2. Nazwy maszyn przeróbczych i ich symbole**

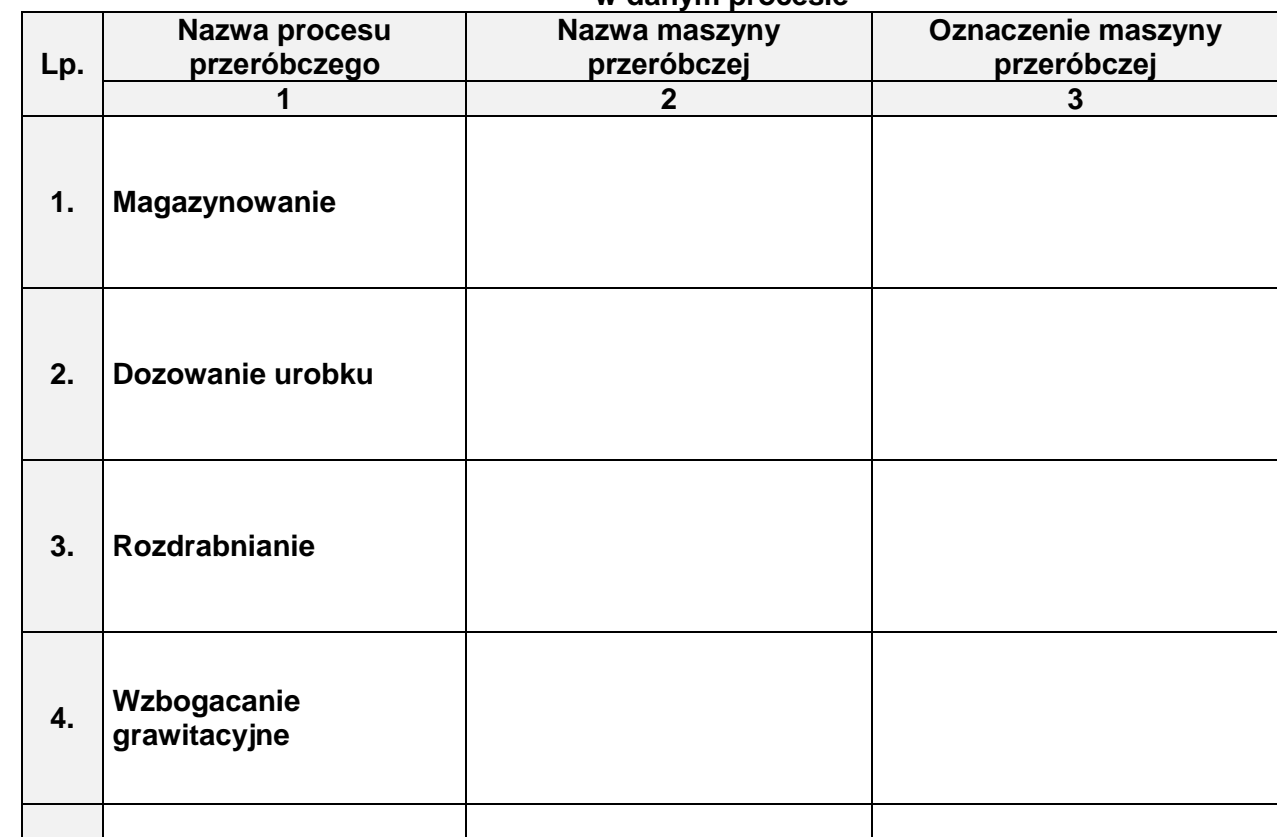

**5. Wzbogacanie flotacyjne**

**6. Odwadnianie**

**Tabela 3. Proces przeróbczy i nazwa oraz oznaczenie maszyny przeróbczej stosowanej w danym procesie**

W zakładzie przeróbki mechanicznej węgla kamiennego jest produkowanych pięć sortymentów węgla. Na podstawie danych w tabeli 4 oraz zakładając, że dobowy przerób węgla w zakładzie wynosi 20 600 Mg, uzupełnij tabelę 5. W kolumnie 1 dobierz i zapisz dobrane do uziarnienia nazwy sortymentów węgla. Następnie oblicz wychody masowe wytwarzanych w zakładzie produktów, a wyniki obliczeń zapisz w kolumnie 4 w tabeli 5 w postaci liczb całkowitych.

# **Tabela 4. Dane do uzupełnienia tabeli 5**

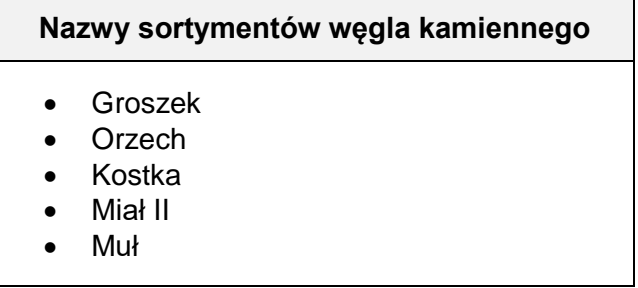

#### **Tabela 5. Nazwy i wymiary sortymentów węgla kamiennego oraz wychody wytwarzanych w zakładzie produktów**

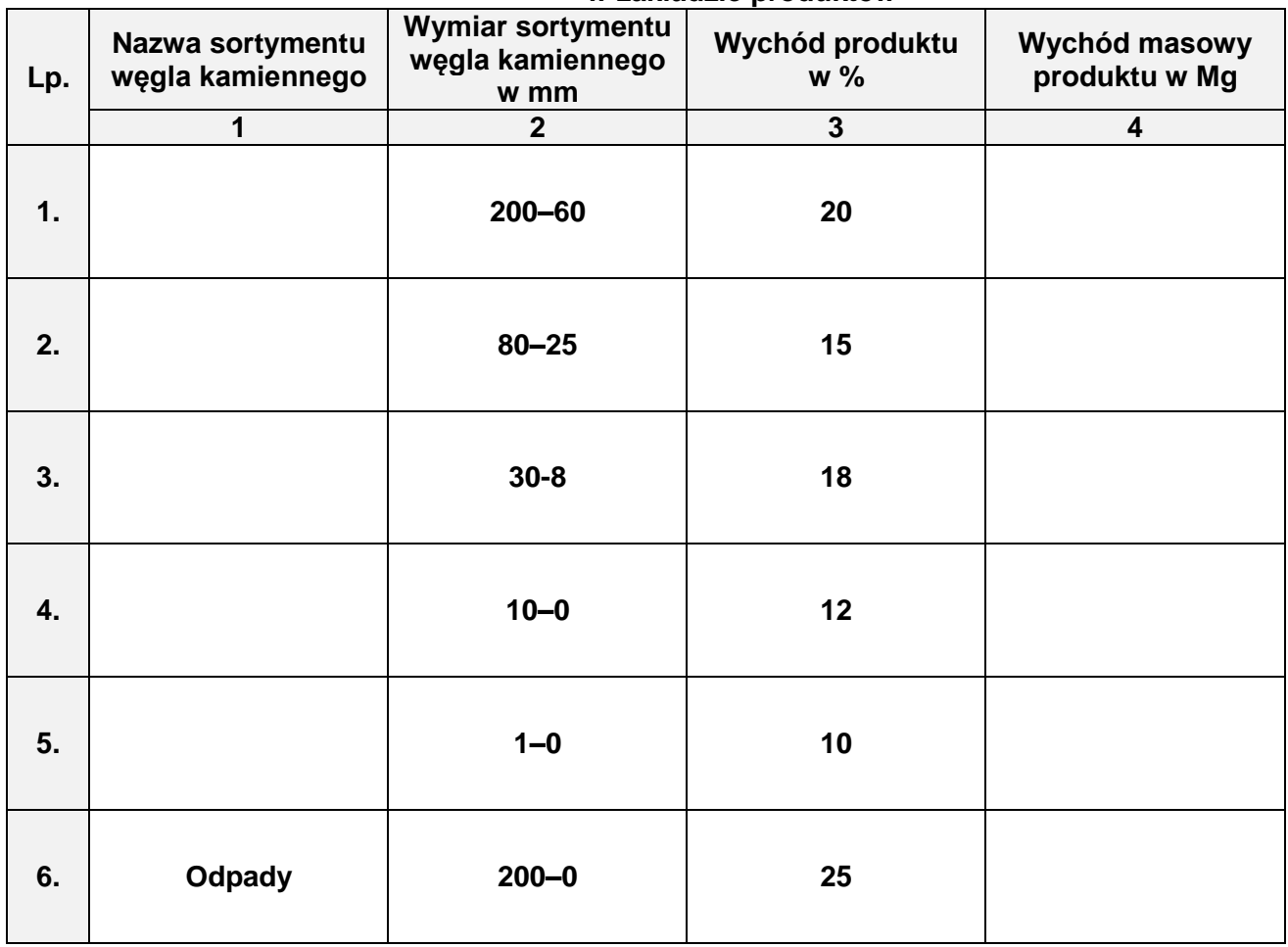